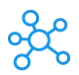

## **Cakewalk Sonar 2015 Shortcuts for Windows**

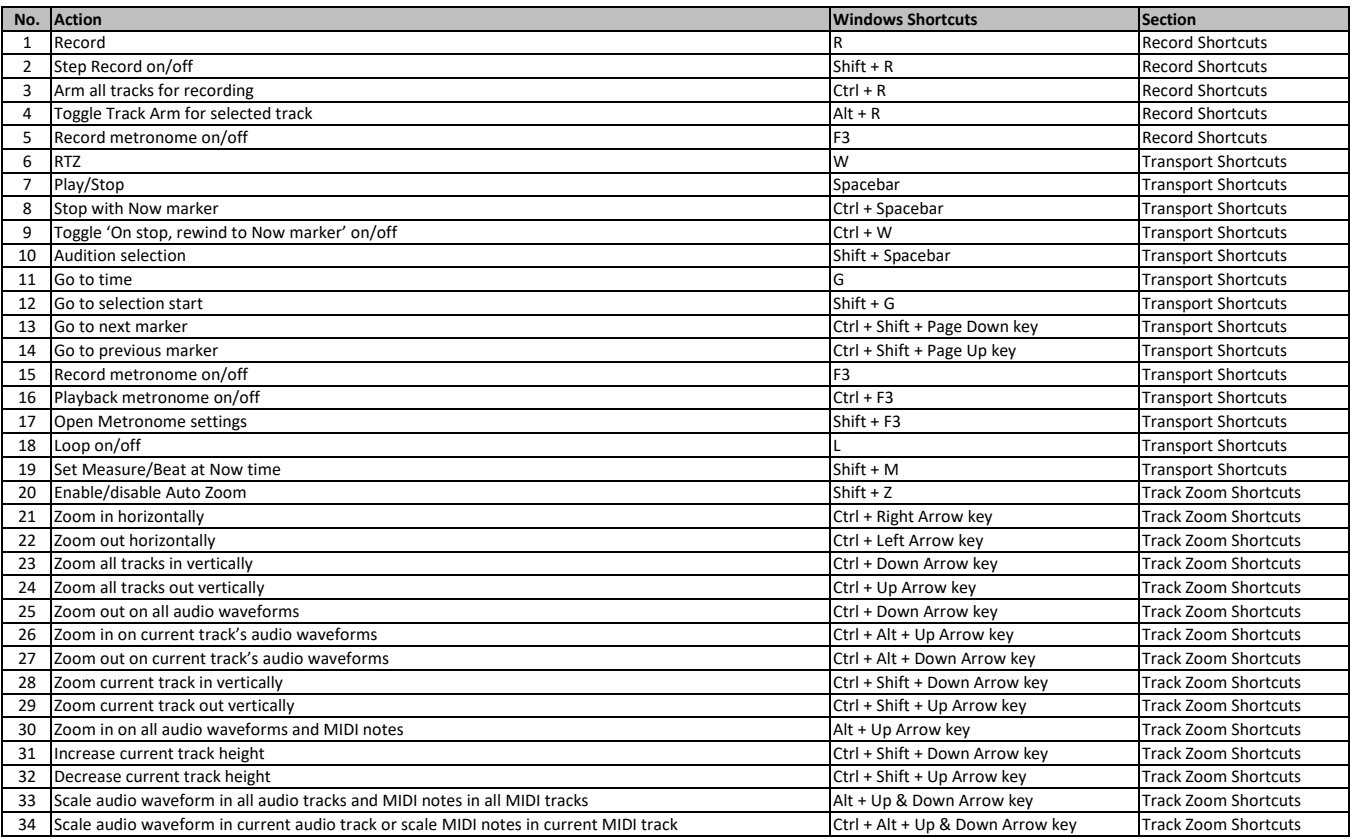

**[learn more keyboard shortcuts at https://tutoria](https://tutorialtactic.com/)ltactic.com/**